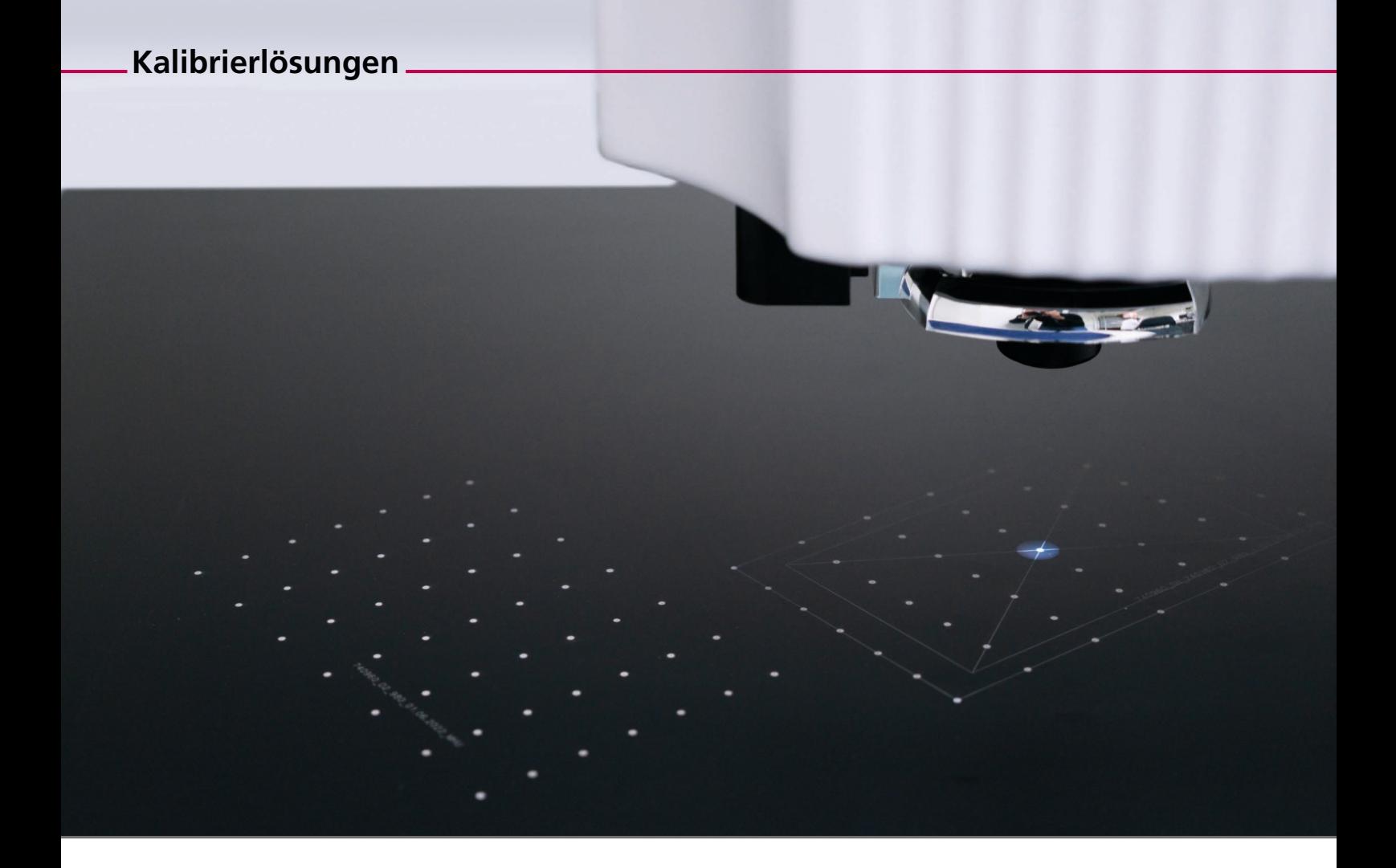

## **optimal solution for your calibration workflow**

2D- und 3D-Scan-Systeme (mit oder ohne F-Theta-Objektiv) weisen eine charakteristische Bildfeldverzerrung auf. Besonders auffällig wird diese bei regelmäßigen, flächigen Gittermustern. Vorberechnete RTC-Standard-Korrekturdateien gleichen die Bildverzerrung aus, wenn das Scan-System mit einer RTC-Ansteuerkarte betrieben wird.

Individuelle Systemtoleranzen werden bei den RTC-Standard-Korrekturdateien nicht berücksichtigt. Für Applikationen, die höchste Genauigkeit erfordern, sind systemspezifisch angepasste Korrekturdateien nötig. Diese werden durch unsere Kalibrierlösungen erstellt.

#### **Unsere Kalibrierlösungen**

- RTC-Standard-Korrekturdatei
- correXion pro
- laserDESK 3D Kalibrierassistent
- CalibrationLibrary

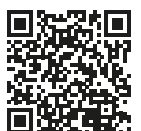

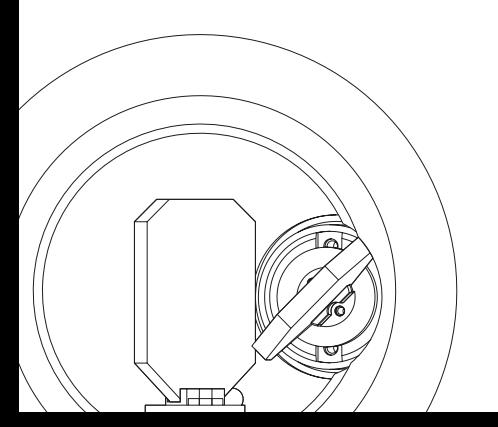

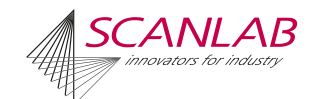

## **Weitere Informationen zu den Kalibrierlösungen**

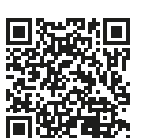

### **Ausgangspunkt**

#### **RTC-Standard-Korrekturdatei**

- Im Voraus berechnet, basiert auf simulierten Daten
- Keine individuellen Systemeigenschaften berücksichtigt
- Errechnete Genauigkeit:  $<$  150 µm bei f = 163 mm

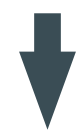

## **Kalibrierprozess**

#### **Grundsätzliches Vorgehen**

- 1. RTC-Standard-Korrekturdatei oder angepasste Korrekturdatei laden.
- 2. Testmuster markieren.
- 3. Ist-Position der Testpunkte bestimmen (2D-Syteme) oder Spot-Qualität bestimmen (3D-Systeme).
- 4. Neue Korrekturdatei erstellen.

#### **Benötigte Hilfsmittel**

- Koordinaten-Messmaschine oder anderes Messmittel (beeinflusst die Genauigkeit)
- Markiersoftware (nicht nötig bei laserDESK)

#### **Genauigkeit und Einflussfaktoren**

 $<$  20 um bei f = 163 mm

#### **Abhängig von**

- Wahl der Messmittel
- Qualität der Markierung

**Unterstützende SCANLAB-Software**

#### **correXion pro**

- Für 2D-Systeme
- Software mit GUI

#### **laserDESK 3D Kalibrierassistent**

- Für 2D- und 3D-Systeme
- Software mit GUI und Hilfe-Assistent
- Übernimmt Ansteuerung der Testmuster selbstständig

#### **CalibrationLibrary**

- Für 2D- und 3D-Systeme
- Programmierschnittstelle (API) mit Funktionen zur vollständigen Kalibrierung

# **Ergebnis**

**Systemspezifische RTC-Korrekturdatei**  Verbesserte Genauigkeit des Scan-Systems